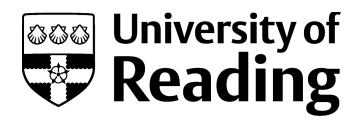

# Estimating the quality of 3D protein models using the ModFOLD7 server

Book or Report Section

Accepted Version

Maghrabi, A. H. A. and McGuffin, L. J. ORCID: https://orcid.org/0000-0003-4501-4767 (2020) Estimating the quality of 3D protein models using the ModFOLD7 server. In: Daisuke, K. (ed.) Protein Structure Prediction. Methods in Molecular Biology, 2165. Springer, pp. 69-81. ISBN 978-1- 0716-0708-4 doi: https://doi.org/10.1007/978-1-0716-0708-4\_4 (Protein Structure Prediction) Available at http://centaur.reading.ac.uk/90370/

It is advisable to refer to the publisher's version if you intend to cite from the work. See [Guidance on citing.](http://centaur.reading.ac.uk/71187/10/CentAUR%20citing%20guide.pdf)

To link to this article DOI: http://dx.doi.org/10.1007/978-1-0716-0708-4\_4

Publisher: Springer

All outputs in CentAUR are protected by Intellectual Property Rights law, including copyright law. Copyright and IPR is retained by the creators or other

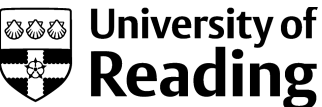

Gee University of<br>copyright holders. Terms and conditions for use of this material are defined in the [End User Agreement.](http://centaur.reading.ac.uk/licence)

## [www.reading.ac.uk/centaur](http://www.reading.ac.uk/centaur)

### **CentAUR**

Central Archive at the University of Reading

Reading's research outputs online

## **Chapter 4.**

### Estimating the Quality of 3D Protein Models 2022 22 Using the ModFOLD7 Server <sup>3</sup>

### Ali H. A. Maghrabi and Liam J. McGuffin **Ali H. A. Maghrabi and Liam A.**

### Abstract 5 and 3 and 3 and 3 and 3 and 3 and 3 and 3 and 3 and 3 and 3 and 3 and 3 and 3 and 3 and 3 and 3 and 3 and 3 and 3 and 3 and 3 and 3 and 3 and 3 and 3 and 3 and 3 and 3 and 3 and 3 and 3 and 3 and 3 and 3 and 3 a

Assessing the accuracy of 3D models has become a keystone in the protein structure prediction field. 6 ModFOLD7 is our leading resource for Estimates of Model Accuracy (EMA), which has been upgraded by 7 integrating a number of the pioneering pure-single- and quasi-single-model approaches. Such an integra- 8 tion has given our latest version the strengths to accurately score and rank predicted models, with higher 9 consistency compared to older EMA methods. Additionally, the server provides three options for producing 10 global score estimates, depending on the requirements of the user: (1) ModFOLD7\_rank, which is 11 optimized for ranking/selection, (2) ModFOLD7\_cor, which is optimized for correlations of predicted 12 and observed scores, and (3) ModFOLD7 global for balanced performance. ModFOLD7 has been ranked 13 among the top few EMA methods according to independent blind testing by the CASP13 assessors. 14 Another evaluation resource for ModFOLD7 is the CAMEO project, where the method is continuously 15 automatically evaluated, showing a significant improvement compared to our previous versions. The 16 ModFOLD7 server is freely available at <http://www.reading.ac.uk/bioinf/ModFOLD/>. 17

Key words Estimates of model accuracy (EMA), Model quality assessment (MQA), Protein structure <sup>18</sup> prediction, Protein modeling, Tertiary structure prediction, Critical assessment of techniques for 19 protein structure prediction (CASP), Continuously evaluate the accuracy and reliability of predictions 20 (CAMEO) 21

### **1 Introduction** 22

Since researchers from different fields of biological sciences started <sup>23</sup> relying on the three-dimensional structural models of proteins, <sup>24</sup> prediction programs have been improving rapidly. One of the <sup>25</sup> major components of structure prediction pipelines is the evalua- <sup>26</sup> tion or assessment of the predicted model accuracy. It is possible to <sup>27</sup> generate many hundreds of alternative 3D models for any give <sup>28</sup> protein target using many different algorithms. Often, the best <sup>29</sup> modeling method is not always the most accurate for a given target, <sup>30</sup> so it is problematic to choose rank and select the models that are <sup>31</sup> most likely to be the closest to the native structure. Furthermore, <sup>32</sup> local regions of models may differ in quality, and so it may help a <sup>33</sup>

Daisuke Kihara (ed.), Protein Structure Prediction, Methods in Molecular Biology, vol. 2165, [https://doi.org/10.1007/978-1-0716-0708-4\\_4](https://doi.org/10.1007/978-1-0716-0708-4_4), © Springer Science+Business Media, LLC, part of Springer Nature 2020

Ali H. A. Maghrabi and Liam J. McGuffin

biologist to know whether their specific regions of interest are <sup>34</sup> accurately modeled, for example, predicted interface/interacting <sup>35</sup> residues. Such problems have been recognized by the field of <sup>36</sup> structural bioinformatics, and many developers have focused their 37 attention toward improving methods for Model Quality Assess- <sup>38</sup> ment (QA) that support their prediction pipelines. Such tools and 39 servers are also currently referred to as the Estimates of Model <sup>40</sup> Accuracy (EMA) methods. 41

The EMA (a.k.a. QA) methods and servers were included for <sup>42</sup> evaluation as a category in two major worldwide organizations that <sup>43</sup> are specialized in the protein structure prediction field. The first <sup>44</sup> organization conducts independent blind testing with the Critical <sup>45</sup> Assessment of Techniques for Protein Structure Prediction (CASP) <sup>46</sup> [[1\]](#page-13-0) experiments, which are held every other year. The second 47 organization is the continuously automatic model evaluation proj- <sup>48</sup> ect called CAMEO [\[2](#page-13-1)]. Both organizations have highlighted the <sup>49</sup> importance of the EMA development for the improvement of <sup>50</sup> protein structure prediction and have helped to encourage progress 51 in the field. 52

Modern methods of EMA can be classified into three broad <sup>53</sup> categories. (1) The pure-single-model methods, which can score <sup>54</sup> the data from the information of an individual model—they are <sup>55</sup> featured by their rapid processing and their strong performance at <sup>56</sup> model ranking and selection, but they often produce less consistent 57 global scores. (2) The clustering/consensus approaches, which use  $\frac{58}{58}$ multiple alternative models build for the same protein target— <sup>59</sup> these types of methods have the opposite features of the single- <sup>60</sup> model methods, and they have been far more accurate but are more 61 computationally intensive and do not work when very few similar 62 models are available.  $(3)$  The quasi-single-model methods, which 63 can score an individual model against a pool of reference alternative <sup>64</sup> models that are generated from the same target sequence. Quasi- <sup>65</sup> single-model methods attempt to provide comparable accuracy to 66 clustering methods, while addressing real-life needs of researchers 67 with few/single models. 68

ModFOLD [[3\]](#page-13-2) is our EMA protocol, and various successive 69 versions have been competing with the top-leading model quality <sup>70</sup> assessment programs throughout the past 10 years. ModFOLD was <sup>71</sup> built in the beginning as two separate methods. The original single- 72 model method was called by its own original name, ModFOLD. 73 Additionally, we developed a clustering-based method, called Mod- <sup>74</sup> FOLDclust [\[4\]](#page-13-3). Over the years, both methods have been merged 75 with the adoption of a number of other methods to develop a new 76 ModFOLD program which was a pioneer of the quasi-single- <sup>77</sup> model approach. The state of the state of the state of the state of the state of the state of the state of the state of the state of the state of the state of the state of the state of the state of the state of the state o

The quasi-single-model approach was firstly implemented with <sup>79</sup> the third version of ModFOLD  $[5]$  $[5]$ . By using this approach, Mod- 80 FOLD3 was able to generate reference sets of models from the <sup>81</sup>

target sequence, using the IntFOLD-TS  $[6]$  $[6]$  method, which were 82 AU1 used for comparison with the submitted model using ModFOLD- <sup>83</sup> clust2 [[4\]](#page-13-3). ModFOLD has since undergone a number of updates <sup>84</sup> through versions  $4\left[7\right], 5\left[8\right],$  $4\left[7\right], 5\left[8\right],$  $4\left[7\right], 5\left[8\right],$  and  $6\left[9\right],$  $6\left[9\right],$  $6\left[9\right],$  which have maintained the 85 use of a quasi-single-model approach. Each successive version has <sup>86</sup> been ranked among the top-performing EMA methods of the <sup>87</sup> recent CASP experiments. The implementation of quasi-single <sup>88</sup> method has helped our ModFOLD pipeline keep its competitive- <sup>89</sup> ness using the predictive power offered by clustering-based meth- <sup>90</sup> ods, as well as being capable of making predictions for a single <sup>91</sup> model at a time. While we have made significant progress in perfor- <sup>92</sup> mance over the years with our ModFOLD methods, there is still <sup>93</sup> room for improvement in many aspects of EMA.

Here, we describe significant major updates to the ModFOLD <sup>95</sup> server. The server has been popular with modelers around the <sup>96</sup> world, having completed hundreds of thousands of EMA jobs for <sup>97</sup> thousands of unique users over the past decade. <sup>98</sup>

### **2 Methods** 99

The latest version of our server, ModFOLD7, uses a new quality <sup>100</sup> assessment technique which combines the strengths of multiple <sup>101</sup> pure-single- and quasi-single-model methods for the improvement <sup>102</sup> of prediction accuracy. The server comprises a single-model <sup>103</sup> approach which combines ten scoring methods. Six of the methods <sup>104</sup> are pure-single-model inputs methods, and they include the fol- <sup>105</sup> lowing: (1) Contact Distance Agreement (CDA) which uses <sup>106</sup> MetaPSICOV [[10\]](#page-14-1) to relate to the agreement between the pre- 107 dicted residue contacts and the contacts in model; (2) Secondary <sup>108</sup> Structure Agreement (SSA) which uses PSIPRED [\[11\]](#page-14-2) to relate to <sup>109</sup> the agreement between the predicted secondary structure of each <sup>110</sup> residue and the secondary structure state of the residue in model <sup>111</sup> according to Dictionary of Secondary Structures of Proteins <sup>112</sup> (DSSP); (3) ProQ2 [[12\]](#page-14-3); (4) ProQ2D [[13\]](#page-14-4); (5) ProQ3D [[13](#page-14-4)]; <sup>113</sup> and  $(6)$  VoroMQA [\[14\]](#page-14-5). The remaining four methods are quasi- 114 single-model input methods, and they are as follows: (1) Mod- <sup>115</sup> FOLDclust\_single (MFcs) which uses input model against the <sup>116</sup> 130 IntFOLD5 reference models; (2) Disorder "B-factor" Agree- <sup>117</sup> ment (DBA) which compares DISOPRED [[15](#page-14-6)] scores against the 118 MFcs score; (3) ModFOLDclustQ\_single (MFcQs)  $[4]$  $[4]$  which uses 119 input model against the IntFOLD5 reference models; and <sup>120</sup> (4) ResQ [[16](#page-14-7)] which estimates the residue-specific quality and <sup>121</sup> B-factor, and it compares the input model against LOMETS [[17](#page-14-8)] <sup>122</sup> models. The combination of the component per-residue/local <sup>123</sup> quality scores from each of the ten methods is processed using <sup>124</sup> Neural Networks (NNs), resulting in a final consensus of <sup>125</sup> per-residue quality scores for each model. A flowchart of the data <sup>126</sup> and processes used in the ModFOLD7 server is shown in Fig. [1.](#page-5-0) 127

Ali H. A. Maghrabi and Liam J. McGuffin

<span id="page-5-0"></span>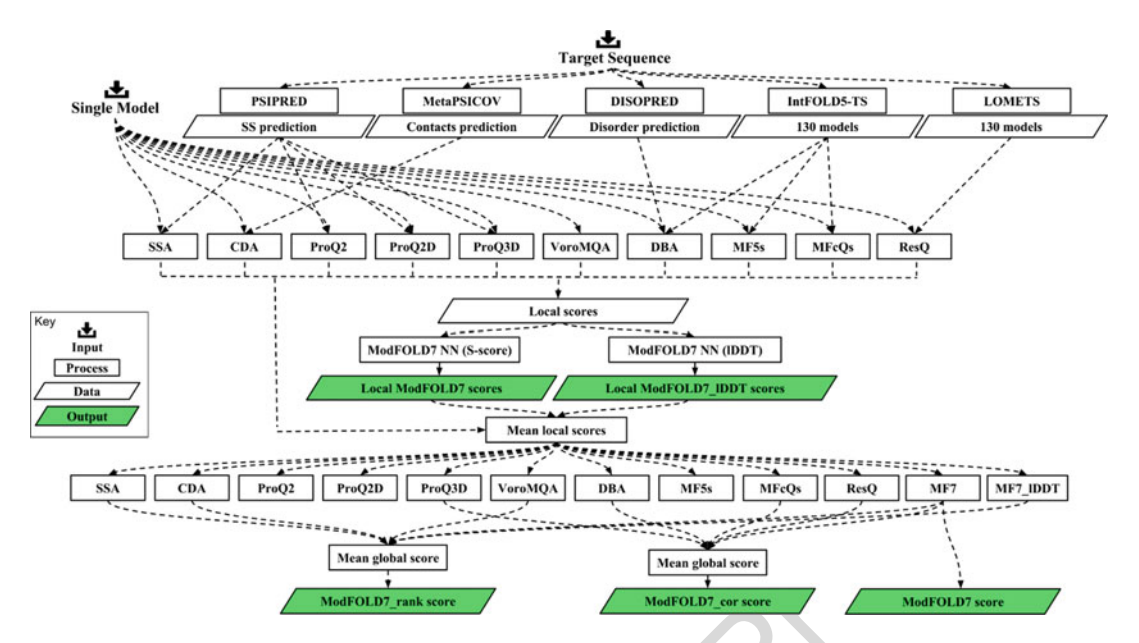

Fig. 1 Flow of data illustrating the local and global estimates of model accuracy in ModFOLD7. The method pipeline starts with two inputs, the target sequence and a single model. The target sequence is evaluated with five preprocessing methods. The resulting data from the preprocessing methods with the input single model then are evaluated with ten scoring methods resulting in local score input data. Next, the local scores are processed using two neural networks (NN) trained to two target functions, the S-score and the lDDT score, resulting in the final local score outputs. Lastly, the mean local scores from each method are used to form 12 global scores, which are then optimally combined in the different ways indicated to form the three variants of ModFOLD7

2.1 The ModFOLD7 Component Per-Residue/Local Quality Scoring Methods

The ModFOLD7 NNs were trained using two separate target <sup>128</sup> functions for each residue in a model: the residue contact-based <sup>129</sup> lDDT score and the superposition-based S-score which has been <sup>130</sup> used in previous versions of ModFOLD. The RSNNS package for 131 R was used to construct the NNs, which were trained using data <sup>132</sup> derived from the evaluation of CASP11 and 12 server models 133 versus native structures. The per-residue similarity scores were <sup>134</sup> calculated using a simple multilayer perceptron (MLP). For the <sup>135</sup> method trained using the lDDT score (ModFOLD7\_res\_lddt), <sup>136</sup> the MLP input consisted of a sliding window (size  $= 5$ ) of 137 per-residue scores from all ten of the methods described above, 138 per-residue scores from all ten of the methods described above, and the output was a single quality score for each residue in the <sup>139</sup> model (50 inputs, 25 hidden, 1 output). For the method trained 140 using the S-score (ModFOLD7\_res), this time only seven of the ten 141 methods were used as inputs—all apart from the ProQ2, CDA, and 142 SSA scores—with a sliding window (size  $= 5$ ), therefore 35 inputs, 144<br>18 hidden, 1 output. For both of the per-residue scoring methods. 144 18 hidden, 1 output. For both of the per-residue scoring methods, the similarity scores, s, for each residue were converted back to <sup>145</sup> distances, *d*, with  $d = 3.5 \sqrt{((1/s) - 1)}$ . 147

2.2 The ModFOLD7 Global Scoring Methods

Global scores were calculated by taking the mean per-residue scores <sup>148</sup> (the sum of the per-residue similarity scores divided by sequence <sup>149</sup> lengths) for each of the ten individual component methods, <sup>150</sup> described above, plus the NN output from ModFOLD7\_res and <sup>151</sup> ModFOLD7 res lddt. Furthermore, three additional quasi-single 152 global model quality scores were generated for each model based <sup>153</sup> on the original ModFOLDclust, ModFOLDclustQ, and Mod- <sup>154</sup> FOLDclust2 global scoring methods (in a similar vein to the Mod- <sup>155</sup> FOLD4\_single and ModFOLD5\_single global scores, tested in <sup>156</sup> CASP10 and CASP11, respectively). Thus, we ended up with <sup>157</sup> 15 alternative global QA scores, which could be combined in <sup>158</sup> various ways in order to optimize for the different facets of the <sup>159</sup> quality estimation problem. For the CASP13 experiment, we 160 registered three ModFOLD7 global scoring variants: (1) The <sup>161</sup> ModFOLD7 global score, which used the mean per-residue NN <sup>162</sup> output score from ModFOLD7\_res—this score considered alone <sup>163</sup> was found to have a good balance of performance both for correla- <sup>164</sup> tions of predicted versus observed scores and rankings of the <sup>165</sup> top models. (2) The ModFOLD7\_cor global score variant <sup>166</sup>  $((MFcQs + DBA + ProQ3D + ResQ + ModFOLD7-res)/5)$  was 167 found to be an optimal combination for producing good correla- <sup>168</sup> tions with the observed scores, that is, the predicted global quality <sup>169</sup> scores produced should produce closer to linear correlations with <sup>170</sup> the observed global quality scores. (3) The ModFOLD7\_rank <sup>171</sup> global score variant ((CDA + SSA + VoroMQA + Mod- <sup>172</sup> FOLD7\_res + ModFOLD7res\_IDDT)/5) was found to be an optimal 173 combination for ranking, that is, the top-ranked models (top 1) <sup>174</sup> should be closer to the highest accuracy, but the relationship <sup>175</sup> between predicted and observed scores may not be linear. The <sup>176</sup> local scores of the ModFOLD7 and ModFOLD\_rank variants 177 used the output from the ModFOLD7\_res NN, whereas the <sup>178</sup> ModFOLD cor variant used the local scores from the 179 ModFOLD7\_res\_lddt NN. 180 181

2.3 Server Inputs and Outputs

Like the previous versions, the ModFOLD7 server requires only <sup>182</sup> the amino acid sequence for the protein target and a single 3D <sup>183</sup> model (in PDB format) for evaluation. However, users can upload <sup>184</sup> more than one PDB file in a compressed archive. Optionally, users <sup>185</sup> can also give their target a name and also provide their e-mail <sup>186</sup> address, so that they can receive a notification of the result (see 187 Notes  $1-6$ ).

The results are provided in a clean and simple user interface so <sup>189</sup> that it can be interpreted easily by nonexperts at a glance. Once the <sup>190</sup> prediction process is complete, a results page is generated contain- <sup>191</sup> ing a single table summarizing the quality assessment scores for <sup>192</sup> each submitted model. Each assessed model is represented in the <sup>193</sup> table graphically, with thumbnail images of the local error plots and <sup>194</sup> annotated 3D models. Images in the table are clickable for detailed <sup>195</sup> Ali H. A. Maghrabi and Liam J. McGuffin

3D visualization using the JSmol/HTML5 framework. Conve- <sup>196</sup> niently, interactive 3D results can also be viewed on mobile devices <sup>197</sup> without any plugin requirement. The results table shows a global 198 score for each model, a  $p$ -value indicating the likelihood that the 199 model is incorrectly folded and a plot of the local errors in the <sup>200</sup> model in Angströms. Users can also download the models anno- 201 tated with the ModFOLD7 predicted local quality scores, which <sup>202</sup> have been inserted into the *B*-factor column of the ATOM records 203 for each submitted model. The raw machine-readable data files for <sup>204</sup> each set of predictions, which comply with the CASP data stan- <sup>205</sup> dards, are also provided for developers and more advanced users. <sup>206</sup> An overview of the ModFOLD7 interface is shown in Fig. [2](#page-8-0) (see 207) Notes  $7-12$ ). 208

2.4 Independent Benchmarking and Cross-Validation The three alternative optimized scoring methods of the Mod- <sup>210</sup> FOLD7 server have been benchmarked against their respective <sup>211</sup> previous versions from the ModFOLD6 server (Fig. [3\)](#page-9-0). For the <sup>212</sup> cumulative GDT\_TS of top-ranked model, ModFOLD6\_rank <sup>213</sup> method was giving a score below 44.5 as their highest, whereas <sup>214</sup> ModFOLD7\_rank was able to cross the 45 and go higher. For the <sup>215</sup> Pearson correlation comparing the predicted score versus the <sup>216</sup> observed score (GDT\_TS), ModFOLD6\_cor achieved a correla- <sup>217</sup> tion 0.9250, while for ModFOLD7\_cor, the correlation was found <sup>218</sup> to be over 0.9300. For the evaluation of local model quality pre- <sup>219</sup> diction accuracy using the area under the ROC curve (AUC) 220 (where residues with IDDT scores  $\leq 0.6 = 0$ ), ModFOLD6 could 221<br>not reach an AUC score of 0.93, whereas ModFOLD7 was closer not reach an AUC score of 0.93, whereas ModFOLD7 was closer to 0.95. Such results indicate that our latest version, ModFOLD7, <sup>223</sup> has demonstrated progress in performance compared to Mod- 224 FOLD6, and according to many measures, the improvements are <sup>225</sup> significant. 226

ModFOLD7 is also one of the EMA servers that are continu- <sup>227</sup> ously independently benchmarked for local EMA performance by <sup>228</sup> the evaluating organization, CAMEO. For the last year, the <sup>229</sup> CAMEO public EMA data [\(https://www.cameo3d.org/](https://www.cameo3d.org/)) show <sup>230</sup> that ModFOLD7 is one of the leading public EMA methods for <sup>231</sup> producing local (per-residue) quality scores. The results from <sup>232</sup> CAMEO also show that ModFOLD7 is performing significantly <sup>233</sup> better than its previous versions, ModFOLD6 and ModFOLD4 <sup>234</sup>  $[7, 9]$  $[7, 9]$  $[7, 9]$  $[7, 9]$  (Table [1\)](#page-9-1). 235

### 236

209

**3 Case Study** 237

In 2018, the ModFOLD7 servers participated in the latest world- <sup>238</sup> wide Critical Assessment of Techniques for Protein Structure Pre- <sup>239</sup> diction competition (CASP13). The goal of this competition was to 240 help advance the methods which identify protein structure from 241

## Input page

<span id="page-8-0"></span>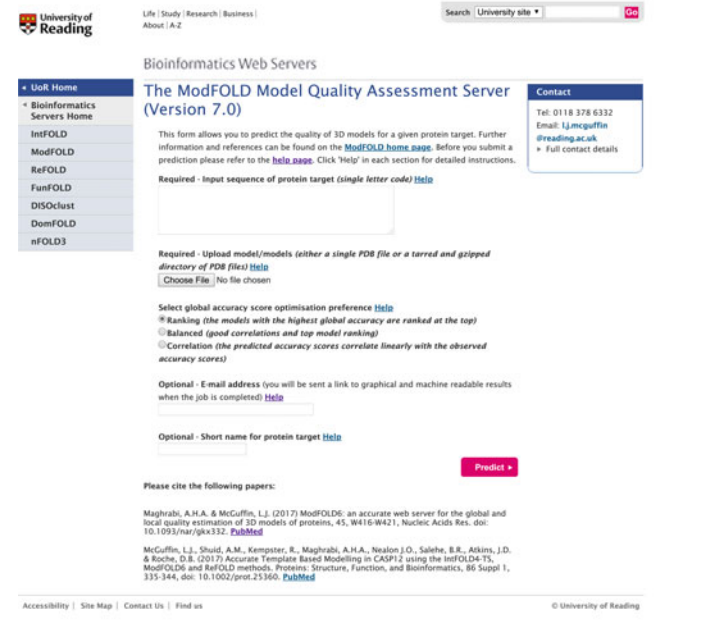

## Output page

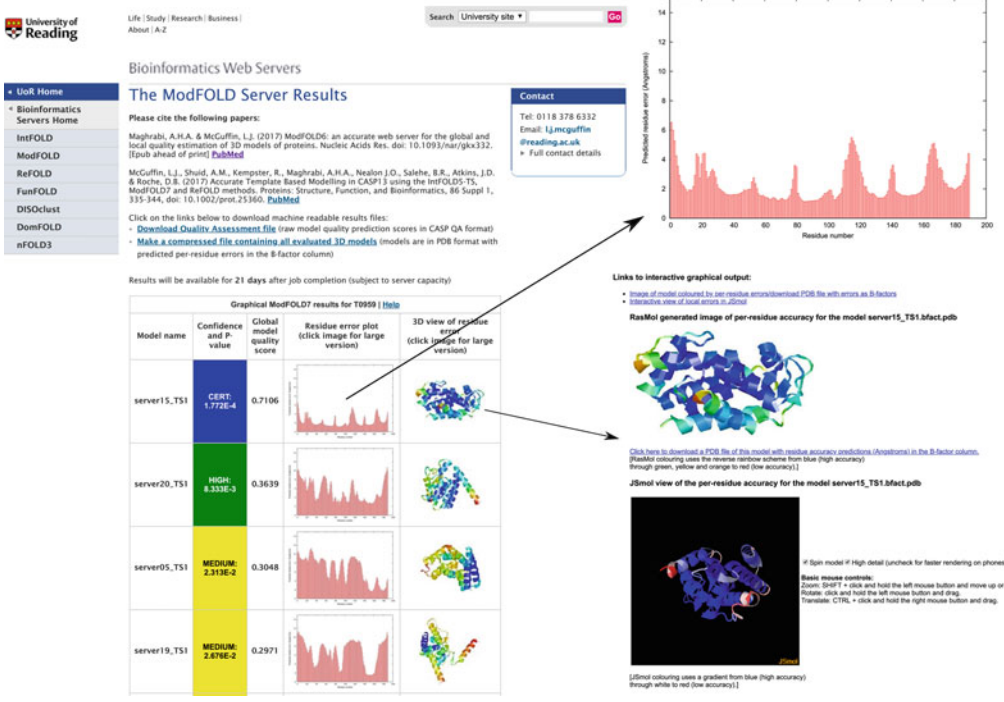

Fig. 2 ModFOLD7 server inputs and outputs pages. *Inputs page*: containing a text box to paste the amino acid AU2 sequence of protein target in single-letter code, a push button to upload model/models (either a single PDB file or a tarred and gzipped directory of PDB files) of the protein target, three options to select the global accuracy score optimization preference, and two optional text boxes to input the user e-mail address and to give a short name for protein target. Outputs page: showing the result page for models submitted to CASP13 generated for target T0959. The main output page is shown with summary tables of the results for each model. Results can also be visualized in more detail by clicking on the thumbnail images in the main table

### Ali H. A. Maghrabi and Liam J. McGuffin

<span id="page-9-0"></span>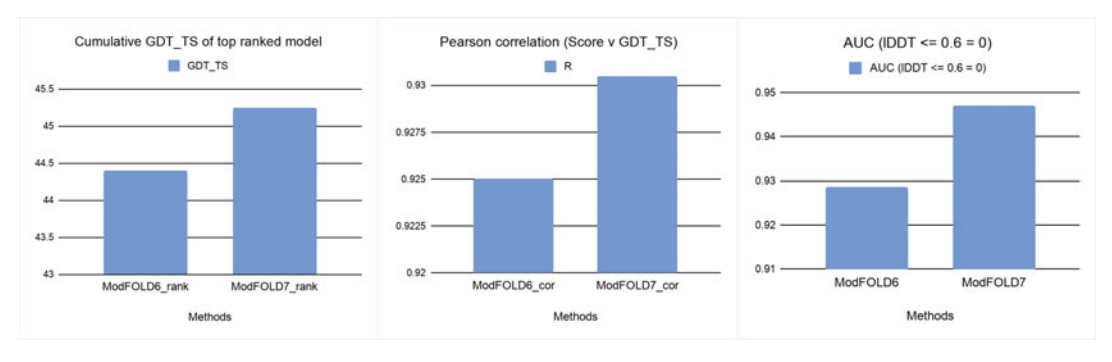

Fig. 3 Histograms showing a comparison between the three variants of ModFOLD6 and the respective variants of ModFOLD7 using three evaluation methods: the cumulative GDT\_TS of top-ranked models, the Pearson correlations between predictive and observed scores, and the local accuracy as measured by the AUC score (IDDT  $<$  0.6  $=$  0). Evaluation is based on cross-validated CASP11 data

### <span id="page-9-1"></span> $t \cdot 1$  Table 1 Top EMA methods in CAMEO

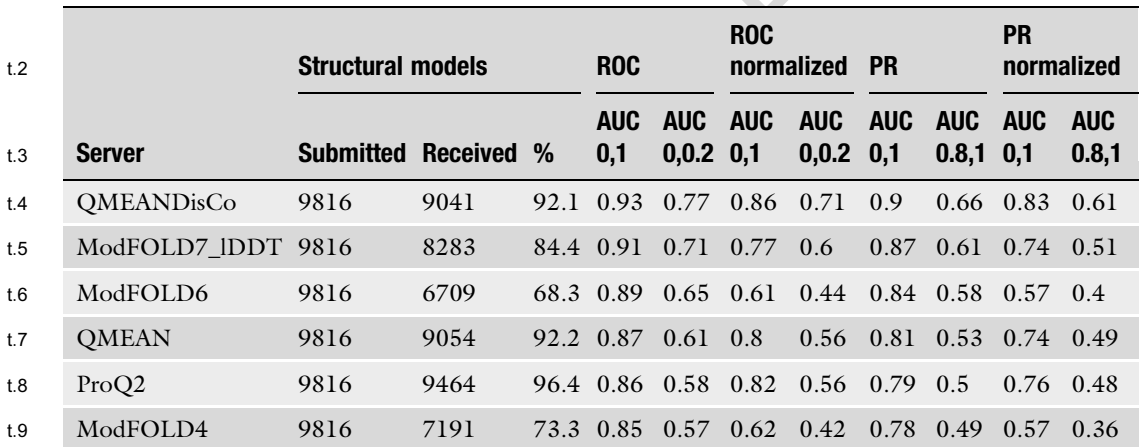

t:10 One year of data downloaded from [http://www.cameo3d.org/.](http://www.cameo3d.org/) One year [2018-03-30–2019-03-23]—"All" dataset. The table is sorted by the ROC AUC score

ROC receiver operating characteristic, AUC area under the ROC curve, PR precision and recall

sequence by testing them objectively via the process of blind pre- <sup>242</sup> diction. The competition includes many subcategories, one of them 243 is the Estimate of Model Accuracy (EMA) where our ModFOLD7 <sup>244</sup> methods are independently evaluated. The CASP assessors provide <sup>245</sup> sequences of proteins whose structures have never been observed <sup>246</sup> before. Participants use their prediction servers in order to generate 247 the 3D models of the target structures. Once server models have <sup>248</sup> been generated for a given target, they are then used for the EMA 249 category; participants use their model quality assessment methods <sup>250</sup> in order to estimate the accuracy of the predicted models for each <sup>251</sup> target. 252

In CASP13, the assessors provide predictors with anonymous <sup>253</sup> protein sequence (targets), and these targets are submitted by <sup>254</sup> different biological research teams around the world who have a <sup>255</sup> vested interest in determining their structures. An example of one <sup>256</sup> of these protein targets is Endolysin KPP12 (CASP3 target <sup>257</sup> T0962), a bacteriophage found to have a therapeutic effect in <sup>258</sup> *Pseudomonas aeruginosa keratitis*  $[18]$  $[18]$  $[18]$ . The study shows that the 259 morphological and DNA sequence analysis of KPP12 have led to <sup>260</sup> identifying the family of that protein and the similarities with other <sup>261</sup> viruses, and therefore, researchers are testing whether the protein is <sup>262</sup> the same as its family members. Using KPP12 as a treatment can <sup>263</sup> result in the suppression of neutrophil infiltration, and it also can <sup>264</sup> greatly enhance bacterial clearance in the infected cornea. <sup>265</sup>

The only available data for KPP12 were the sequence. Partici- <sup>266</sup> pants from different organizations and companies started to predict <sup>267</sup> the structure of that protein by using their own methods. After <sup>268</sup> structure prediction, the created models were assessed in terms of <sup>269</sup> its quality and how close are these models to their protein native <sup>270</sup> structures. The results showed that ModFOLD7 has given the best <sup>271</sup> EMA score among all the other methods in all measurements such <sup>272</sup> as LDDT with 0.660 and CAD with 1.990 (Table [2](#page-10-0)). Such infor- <sup>273</sup> mation about model quality is invaluable in identifying: firstly, the <sup>274</sup> very best 3D models of a protein that are the closest to the native <sup>275</sup>

### <span id="page-10-0"></span>Table 2 the contract of the contract of the contract of the contract of the contract of the contract of the contract of the contract of the contract of the contract of the contract of the contract of the contract of the co

The top ten EMA methods for Target T0962 (KPP12) in CASP13 in terms of absolute differences in score between the top selected model and the best model according to observed structure (smaller scores indicate higher performing methods)

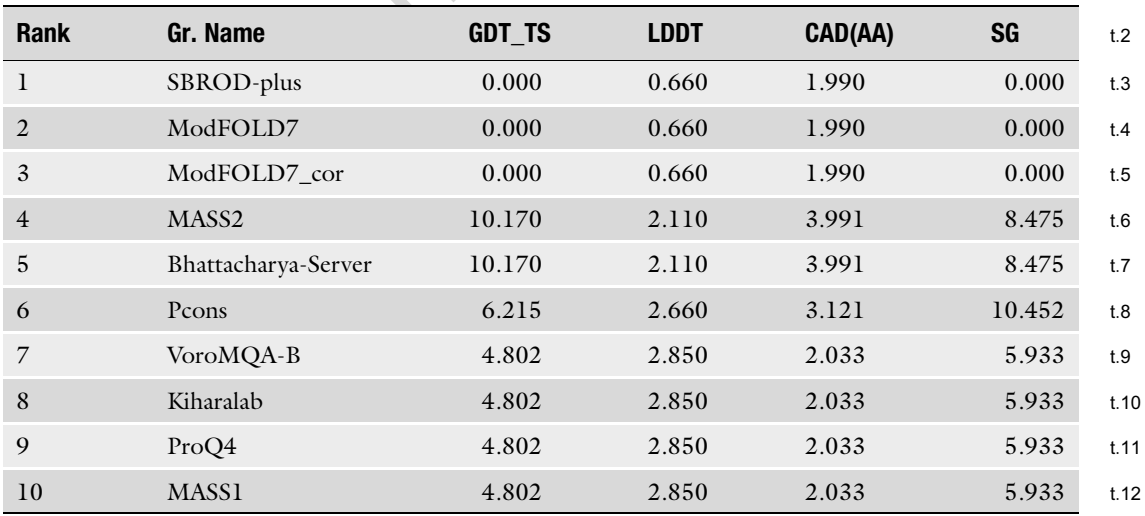

EMA methods are evaluated for target T0962 in CASP13. The evaluation was performed using GDT\_TS, lDDT, CAD, t:13 and SG measuring scores. Only the top ten methods are shown, and the table is sorted using lDDT scores. The scores are calculated over all models for all targets (QA stage 2–best 150). The data are downloaded from [http://predictioncenter.](http://predictioncenter.org/casp13/qa_diff2best.cgi) [org/casp13/qa\\_diff2best.cgi](http://predictioncenter.org/casp13/qa_diff2best.cgi)

Ali H. A. Maghrabi and Liam J. McGuffin

structures, secondly, the likelihood that models are of good or poor <sup>276</sup> quality overall, and finally, the magnitude of errors in specific local <sup>277</sup> regions of the protein and the regions that are likely to have the <sup>278</sup> fewest errors. <sup>279</sup>

### **4 Notes** 280

- 1. The ModFOLD server version 7.0 requires the amino acid <sup>281</sup> sequence of your target protein and either a single 3D model <sup>282</sup> file in PDB format or a tarball containing a directory of multi- <sup>283</sup> ple separate files in PDB format. To produce a tarball file for <sup>284</sup> your own 3D models, for Linux/OSX/other Unix users: <sup>285</sup> (a) Tar up the directory containing your PDB files, for example, <sup>286</sup> type the following at the command line: tar cvf my\_models.tar <sup>287</sup> my\_models/, (b) Gzip the tar file, for example, gzip my\_mo- <sup>288</sup> dels.tar, (c) upload the gzipped tar file (e.g., my\_models.tar.gz) <sup>289</sup> to the ModFOLD server; and for Windows users: (a) download <sup>290</sup> a file archiver application such as 7-zip, (b) select the directory <sup>291</sup> (folder) of model files to add to the .tar file, click "Add," select <sup>292</sup> the "tar" option as the "Archive format:", and save the file as <sup>293</sup> something memorable, for example, my\_models.tar, (c) select <sup>294</sup> the tar file, click "Add," and then select the "GZip" option as <sup>295</sup> the "Archive format:"—the file should then be saved as <sup>296</sup> my\_models.tar.gz, and (d) upload the gzipped tar file (e.g., <sup>297</sup> my\_models.tar.gz) to the ModFOLD server. <sup>298</sup>
- 2. Providing the e-mail address will give the permission to send a <sup>299</sup> link with the graphical results and machine-readable results <sup>300</sup> directly after the predictions are completed. However, if the 301 user does not provide the e-mail address, then she/he must <sup>302</sup> bookmark the results page in order to view and refer to it when 303 it is available.  $\frac{304}{200}$
- 3. In the text box labeled "Input sequence of protein target," <sup>305</sup> users should carefully paste in the full amino acid for the <sup>306</sup> interested target protein in single-letter format. An example 307 sequence (CASP13 target T0949) is inserted as <sup>308</sup> MAAKKGMTTVLVSAVICAGVIIGALQWEKAVALPNPSG 309 QVINGVHHYTIDEFNYYYKPDRMTWHVGEKVELTIDN <sup>310</sup> RSQSAPPIAHQFSIGRTLVSRDNGFPKSQAIAVGWKDNF <sup>311</sup> FDGVPITSGGQTGPVPAFSVSLNGGQKYTFSFVVPNKPG <sup>312</sup> KWEYGCFLQTGQHFMNGMHGILDILPAQGS. 313
- 4. It is important that the user provides the full sequence that <sup>314</sup> corresponds to the sequence of residue coordinates in the <sup>315</sup> model file. If the model does not contain numbering which <sup>316</sup> corresponds directly to the order of residues in the sequence <sup>317</sup> file, then the server will attempt to renumber the residues in <sup>318</sup> the model files accordingly. However, submitting a model file <sup>319</sup>

with residues that are not contained in the provided sequence <sup>320</sup> will not complete the prediction for that model. 321

- 5. Users must ensure that each PDB file contains the coordinates <sup>322</sup> for one model only. Please do not upload a single PDB file <sup>323</sup> containing the coordinates for multiple alternative NMR mod- <sup>324</sup> els. The coordinates for multiple models should always be <sup>325</sup> uploaded as a tarred and gzipped directory of separate files. <sup>326</sup>
- 6. Assigning a short memorable name to user's prediction jobs is <sup>327</sup> useful for identifying and distinguishing them, because Mod- <sup>328</sup> FOLD will not necessarily return the results in the order the <sup>329</sup> user submitted them. 330
- 7. The results table is ranked according to decreasing global <sup>331</sup> model quality score. The global model quality scores range <sup>332</sup> between 0 and 1. In general, scores less than 0.2 indicate that <sup>333</sup> there may be incorrectly modeled domains, and scores greater <sup>334</sup> than 0.4 generally indicate more complete and confident mod- <sup>335</sup> els, which are highly similar to the native structure. If the global <sup>336</sup> model quality scores are low, then the per-residue scores can <sup>337</sup> give you an idea of specific domains or regions in your protein <sup>338</sup> that might be correctly modeled. 339
- 8. From the global scores, the  $p$ -value which represents the prob- 340 ability that each model is incorrect can be calculated. In other <sup>341</sup> words, for a given predicted model quality score, the *p*-value is 342 the proportion of models with that score that do not share any <sup>343</sup> similarity with the native structure (TM-score  $< 0.2$ ). Each 344 model is also assigned a color-coded confidence level depend- <sup>345</sup> ing on the *p*-value:  $p < 0.001$  = blue = CERT = Less than a 346<br>1/1000 chance that the model is incorrect, 347  $1/1000$  chance that  $p < 0.01$  = green = HIGH = Less than a 1/100 chance that 348 the model is incorrect,  $p < 0.05$  = yellow = MEDIUM = Less 349 than a  $1/20$  chance that the model is incorrect, 350  $p < 0.1$  = orange = LOW = Less than a 1/10 chance that 351 the model is incorrect,  $p > 0.1 = red = POOR =$  Likely to be a 352 poor model with little or no similarity to the native structure. 353 poor model with little or no similarity to the native structure.
- 9. The per-residue scores indicate the predicted distance <sup>354</sup> (in Angstroms) between the CA atom of the residue in the <sup>355</sup> model and the CA atom of the equivalent residue in the native <sup>356</sup> structure. Thumbnail images of plots depicting the per-residue <sup>357</sup> error versus residue number are included in each row in the <sup>358</sup> results table. Each of the thumbnails links to a page that dis- <sup>359</sup> plays a larger view of the plot and contains a further link to <sup>360</sup> download a PostScript version. Each row in the table also dis- <sup>361</sup> plays a thumbnail of the 3D cartoon view of the model which is <sup>362</sup> color coded with the residue error according to the RasMol <sup>363</sup> temperature coloring scheme. Each small image also links to a <sup>364</sup> page that shows a larger image of the 3D view and contains a <sup>365</sup>

Ali H. A. Maghrabi and Liam J. McGuffin

link to download a PDB file of the model with residue accuracy 366 predictions (Angstroms) in the B-factor column. The model is 367 also loaded into JSmol for convenient interactive viewing of <sup>368</sup> per-residue errors within the browser. <sup>369</sup>

- 10. The time taken for a prediction will depend on the length of <sup>370</sup> sequence, the number of models submitted, and the load on 371 the server. For a new run on single model, the user should <sup>372</sup> typically receive his/her results back within 24 h, once the job <sup>373</sup> is running. Large batches of models (several hundred) for a <sup>374</sup> single target may take several days to process. If the user has 375 already submitted a model for the same target sequence within 376 the same week, then the reference model library for that <sup>377</sup> sequence will already be available to the server (the results 378 will be cached) and so she/he will receive the results back <sup>379</sup> much more quickly (within a few hours).  $\sim$  380
- 11. For fair usage policy, the users are allowed to have one job <sup>381</sup> running at a time for each IP address, so please wait until your <sup>382</sup> previous job completes before submitting further data. If you <sup>383</sup> already have a job running, then you will be notified, and your <sup>384</sup> uploaded data will be deleted. Once your job has completed, <sup>385</sup> your IP address will be unlocked and you will be able to submit <sup>386</sup> new data. 387
- 12. Users should check the header of the machine-readable results <sup>388</sup> file (provided as a link at the top of the result page) for any <sup>389</sup> errors that may have occurred following file submission. Please 390 e-mail us for help if you encounter a persistent error. 391

#### <sup>392</sup> References

- <span id="page-13-4"></span><span id="page-13-0"></span>394 1. Moult J, Fidelis K, Kryshtafovych A, 395 Schwede T, Tramontano A (2014) Critical 396 assessment of methods of protein structure 397 prediction (CASP)—round x. Proteins 82 398 (Suppl 2):1–6. [https://doi.org/10.1002/](https://doi.org/10.1002/prot.24452) 399 [prot.24452](https://doi.org/10.1002/prot.24452)
- <span id="page-13-5"></span><span id="page-13-1"></span>400 2. Haas J, Barbato A, Behringer D, Studer G, 401 Roth S, Bertoni M, Mostaguir K, 402 Gumienny R, Schwede T (2018) Continuous 403 Automated Model EvaluatiOn (CAMEO) 404 complementing the critical assessment of struc-405 ture prediction in CASP12. Proteins 406 86:387–398. [https://doi.org/10.1002/prot.](https://doi.org/10.1002/prot.25431) 407 [25431](https://doi.org/10.1002/prot.25431)
- <span id="page-13-6"></span><span id="page-13-2"></span>408 3. McGuffin LJ (2007) Benchmarking consensus 409 model quality assessment for protein fold rec410 ognition. BMC Bioinformatics 8:345. [https://](https://doi.org/10.1186/1471-2105-8-345) 411 [doi.org/10.1186/1471-2105-8-345](https://doi.org/10.1186/1471-2105-8-345)
- <span id="page-13-7"></span><span id="page-13-3"></span>412 4. McGuffin LJ, Roche DB (2010) Rapid model 413 quality assessment for protein structure predic-414 tions using the comparison of multiple models

without structural alignments. Bioinformatics 415 26:182–188. [https://doi.org/10.1093/bioin](https://doi.org/10.1093/bioinformatics/btp629) 416 [formatics/btp629](https://doi.org/10.1093/bioinformatics/btp629) 417

- 5. Roche DB, Buenavista MT, McGuffin LJ 418  $(2014)$  Assessing the quality of modelled  $3D$  419 protein structures using the ModFOLD server. 420 In: Kihara D (ed) Protein structure prediction. 421 Springer, New York, pp 83–103 422
- 6. McGuffin LJ, Roche DB (2011) Automated 423 tertiary structure prediction with accurate 424 local model quality assessment using the 425 intfold-ts method. Proteins 79:137–146. 426 <https://doi.org/10.1002/prot.23120> 427
- 7. McGuffin LJ, Buenavista MT, Roche DB 428 (2013) The ModFOLD4 server for the quality 429 assessment of 3D protein models. Nucleic 430 Acids Res 41:W368–W372. [https://doi.org/](https://doi.org/10.1093/nar/gkt294) 431 [10.1093/nar/gkt294](https://doi.org/10.1093/nar/gkt294) 432
- 8. McGuffin LJ, Atkins JD, Salehe BR, Shuid AN, 433 Roche DB (2015) IntFOLD: an integrated 434 server for modelling protein structures and 435

#### Model Quality Assessment Using ModFOLD

<span id="page-14-5"></span>436 functions from amino acid sequences. Nucleic 437 Acids Res 43:W169–W173. [https://doi.org/](https://doi.org/10.1093/nar/gkv236) 438 [10.1093/nar/gkv236](https://doi.org/10.1093/nar/gkv236)

<span id="page-14-6"></span><span id="page-14-0"></span> 9. Maghrabi AHA, McGuffin LJ (2017) Mod- FOLD6: an accurate web server for the global and local quality estimation of 3D protein models. Nucleic Acids Res 45:W416–W421.

443 <https://doi.org/10.1093/nar/gkx332>

- <span id="page-14-7"></span><span id="page-14-1"></span>444 10. Jones DT, Singh T, Kosciolek T, Tetchner S 445 (2015) MetaPSICOV: combining coevolution 446 methods for accurate prediction of contacts 447 and long range hydrogen bonding in proteins. 448 Bioinformatics 31:999–1006. [https://doi.](https://doi.org/10.1093/bioinformatics/btu791)
- 449 [org/10.1093/bioinformatics/btu791](https://doi.org/10.1093/bioinformatics/btu791)
- <span id="page-14-8"></span><span id="page-14-2"></span>450 11. Buchan DWA, Minneci F, Nugent TCO, 451 Bryson K, Jones DT (2013) Scalable web ser-452 vices for the PSIPRED protein analysis work-453 bench. Nucleic Acids Res 41:W349–W357. 454 <https://doi.org/10.1093/nar/gkt381>
- <span id="page-14-3"></span>455 12. Uziela K, Wallner B (2016) ProQ2: estimation 456 of model accuracy implemented in Rosetta. 457 Bioinformatics 32:1411–1413. [https://doi.](https://doi.org/10.1093/bioinformatics/btv767) 458 [org/10.1093/bioinformatics/btv767](https://doi.org/10.1093/bioinformatics/btv767)
- <span id="page-14-4"></span>459 13. Uziela K, Hurtado DM, Wallner B, Elofsson A 460 (2016) ProQ3D: improved model quality<br>461 assessments using Deep Learning. 461 assessments using Deep 462 ArXiv161005189 Q-Bio
- 14. Olechnovič K, Venclovas Č (2017) VoroMQA: 463 assessment of protein structure quality using 464 interatomic contact areas. Proteins 465 85:1131–1145. [https://doi.org/10.1002/](https://doi.org/10.1002/prot.25278) 466 [prot.25278](https://doi.org/10.1002/prot.25278) 467
- 15. Jones DT, Cozzetto D (2015) DISOPRED3: 468 precise disordered region predictions with 469 annotated protein-binding activity. Bioinfor- 470 matics 31:857–863. [https://doi.org/10.](https://doi.org/10.1093/bioinformatics/btu744) 471 [1093/bioinformatics/btu744](https://doi.org/10.1093/bioinformatics/btu744) 472
- 16. Yang J, Wang Y, Zhang Y (2016) ResQ: an 473 approach to unified estimation of B-factor and 474 residue-specific error in protein structure pre- 475 diction. J Mol Biol 428:693–701. [https://doi.](https://doi.org/10.1016/j.jmb.2015.09.024) 476 [org/10.1016/j.jmb.2015.09.024](https://doi.org/10.1016/j.jmb.2015.09.024) 477
- 17. Wu S, Zhang Y (2007) LOMETS: a local meta- 478 threading-server for protein structure predic- 479 tion. Nucleic Acids Res 35:3375–3382. 480 <https://doi.org/10.1093/nar/gkm251> 481
- 18. Fukuda K, Ishida W, Uchiyama J, Rashel M, 482 Kato S, Morita T, Muraoka A, Sumi T, 483 Matsuzaki S, Daibata M, Fukushima A (2012) 484 Pseudomonas aeruginosa keratitis in mice: 485 effects of topical bacteriophage KPP12 admin- 486 istration. PLoS One 7:e47742. [https://doi.](https://doi.org/10.1371/journal.pone.0047742) 487 [org/10.1371/journal.pone.0047742](https://doi.org/10.1371/journal.pone.0047742) 488